# COURSE OUTLINE

# **MS Excel 2016 Level 2**

*Last Updated: 23 December 2016*

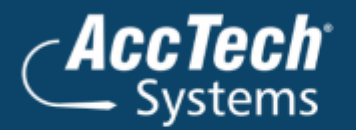

ļ

֦

**Address** PO Box 25334 **Monument Park** 0105 South Africa

**Head Office & Training** 1001 Clifton Avenue **Lyttelton Manor** Centurion South Africa

Tel: 0861-11-1680 Fax: 0866-838-922 e-mail: sales@acctech.biz Web: www.acctech.biz

面罗千晶火

AccTech Alliance Members South Africa: East London | Limpopo | P.E. | RSA Central AccTech Alliance Members Africa: South Africa | Botswana | Ghana | Lesotho | Malawi | Namibia | Nigeria | Swaziland | Zambia | Zimbabwe

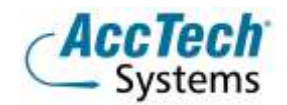

<span id="page-1-0"></span>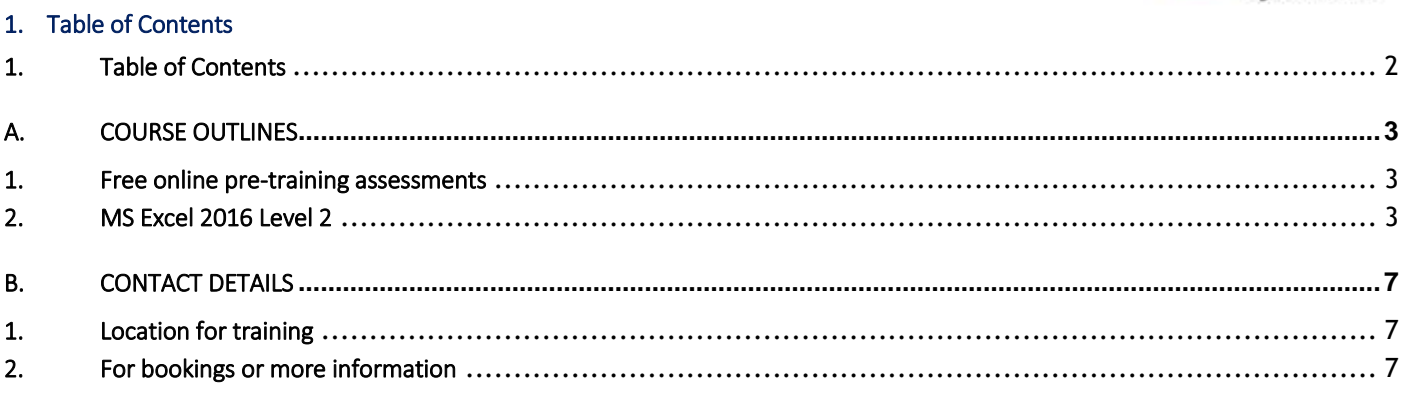

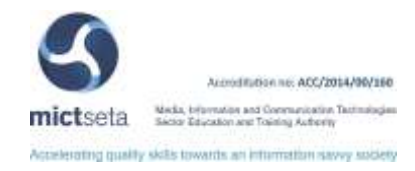

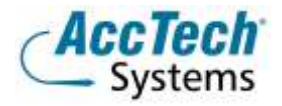

# <span id="page-2-0"></span>A. Course Outlines

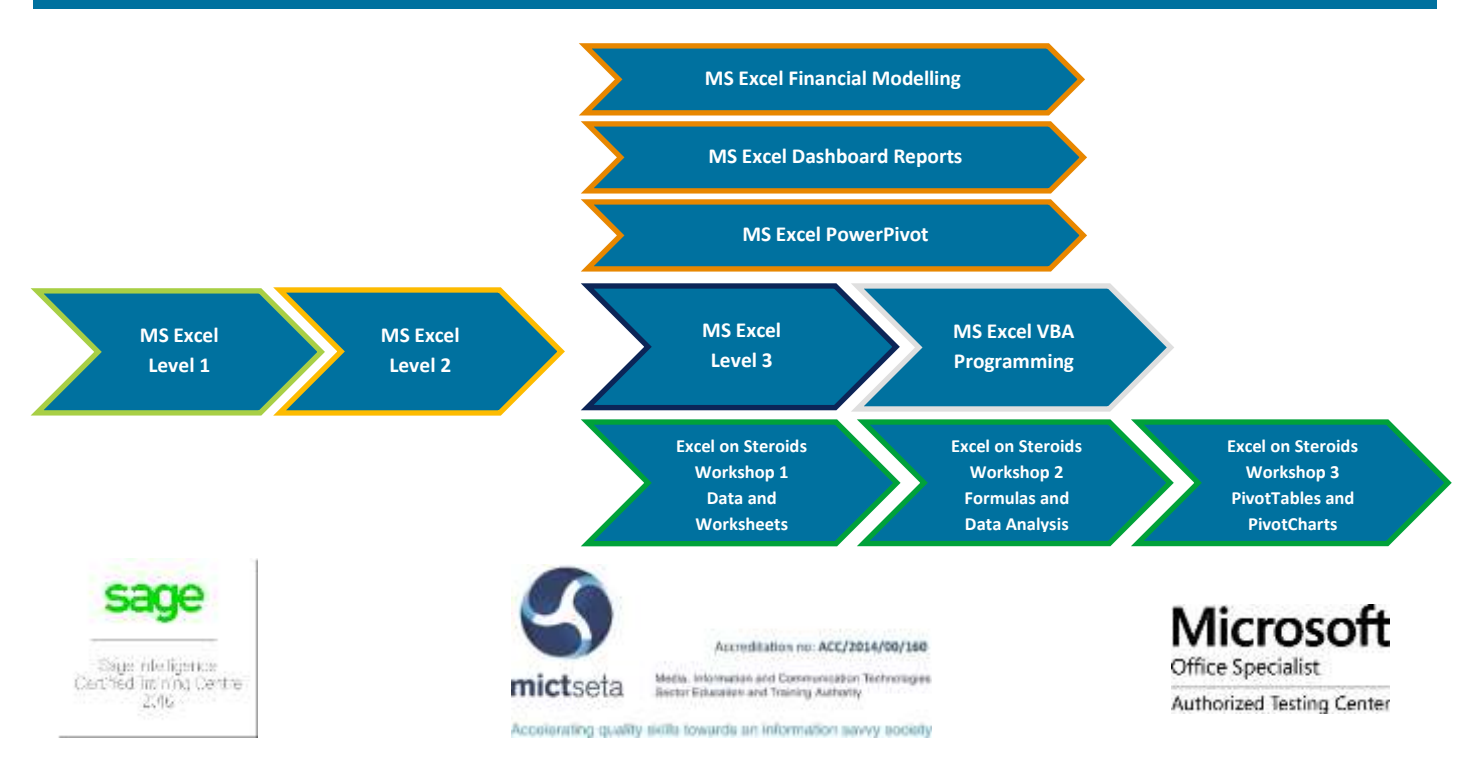

#### <span id="page-2-1"></span>1. Free online pre-training assessments

Not sure which level to book – then click on the links below and/or forward the links to your colleagues in order to distinguish which level they need to book for.

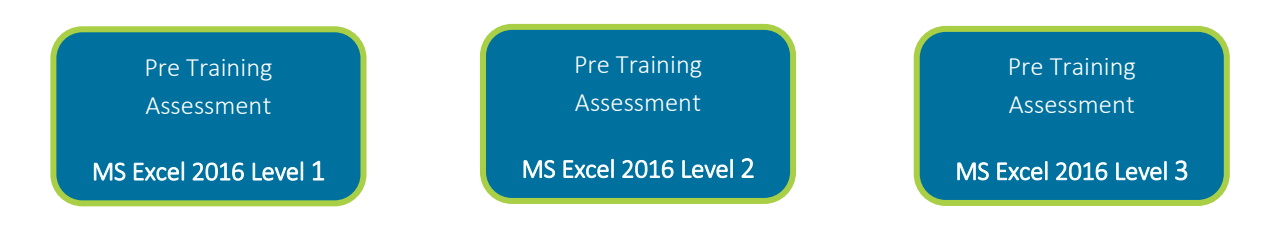

## <span id="page-2-2"></span>2. MS Excel 2016 Level 2

# Course description

Whether you need to crunch numbers for sales, inventory, information technology, human resources, or other organizational purposes and departments, the ability to get the right information to the right people at the right time can create a powerful competitive advantage. After all, the world runs on data more than ever before and that's a trend not likely to change, or even slow down, any time soon. But with so much data available and being created on a nearly constant basis, the ability to make sense of that data becomes more critical and challenging with every passing day. You already know how to get Excel to perform simple calculations and how to modify your workbooks and worksheets to make them easier to read, interpret, and present to others. But, Excel is capable of doing so much more. To gain a truly competitive edge, you need to be able to

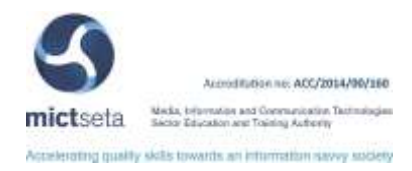

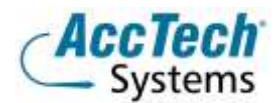

extract actionable organizational intelligence from your raw data. In other words, when you have questions about your data, you need to know how to get Excel to provide the answers for you. And that's exactly what this course aims to help you do.

This course builds upon the foundational knowledge presented in the Microsoft® Office Excel® 2016: Part 1 course and will help start you down the road to creating advanced workbooks and worksheets that can help deepen your understanding of organizational intelligence. The ability to analyse massive amounts of data, extract actionable information from it, and present that information to decision makers is at the foundation of a successful organization that is able to compete at a high level.

This course covers Microsoft Office Specialist exam objectives to help students prepare for the Excel 2016 Exam and the Excel 2016 Expert Exam

#### Course duration

This course is scheduled for two (2) days from 9:00 till 16:00. *The course duration is an estimate and could vary according to levels of experience of the group.*

#### Course pre-requisites

To ensure success, students should have completed Logical Operations' Microsoft® Office Excel® 2016: Part 1 or have the equivalent knowledge and experience.

#### Documentation

The following documentation is included with the course

- Microsoft Excel 2016 Level 2 user guide
- Certificate of attendance

#### Course Objectives

Upon successful completion of this course, you will be able to leverage the power of data analysis and presentation in order to make informed, intelligent organizational decisions. You will:

- Work with Functions
- Work with Lists
- Analyze Data
- Visualize Data with Charts.
- Create advanced formulas.
- Analyze Data with PivotTables and Pivot Charts.

#### Who should attend?

This course is designed for students who already have foundational knowledge and skills in Excel 2016 and who wish to begin taking advantage of some of the higher-level functionality in Excel to analyze and present data.

#### Topics covered

#### Prepare and produce a spreadsheet

Planning and designing the Worksheet

#### Customise the view and preferences

Minimising the Ribbon

Customising the Quick Access Toolbar

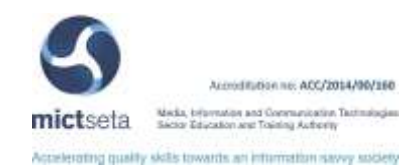

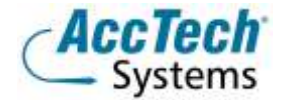

Changing the size of the screen display Freezing panes Splitting the screen Change the default file location Setting document properties Create a spreadsheet using a template Create a template from an existing spreadsheet

## Work with Multiple Worksheets

Multiple Sheets Renaming Sheets Insert and Delete Sheets Copy and Move Sheets Worksheet Groups Using the Clipboard Group Using Paste Special

#### Apply formulas to worksheets

Entering Formulas Relative or Absolute Cell Addressing Link Formulas between worksheets Interpret and Correct Formula Error Messages Auditing Commands Error Checking

#### Apply built-in functions

What is a built-in function? Creating Formulas Using Functions Date and Time Functions Financial Functions Statistical Functions Math and Trig Functions

#### Apply formatting to a spreadsheet

Formatting Rows and Columns Format Styles Format as Table Copy formats Conditional Formatting Protection Comments

# Print a Spreadsheet

Previewing the spreadsheet Using the Page Break Preview Page Layout Printing a worksheet

### Working with Data

Sorting data Filtering data

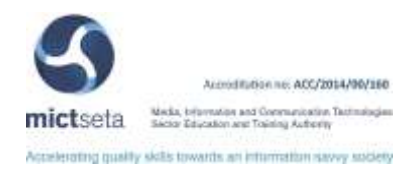

Subtotals **Outlining** Evaluate a Spreadsheet

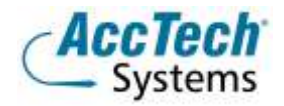

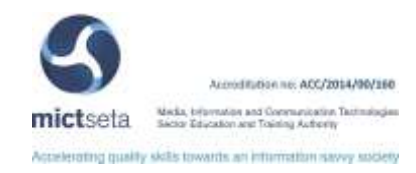

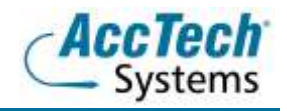

# <span id="page-6-0"></span>B. Contact Details

#### <span id="page-6-1"></span>1. Location for training

We have training facilities in Centurion or training can be done on-site on request.

Physical Address: Centurion 1001 Clifton Avenue Lyttelton Manor Centurion

### <span id="page-6-2"></span>2. For bookings or more information

For bookings or more information please feel free to Marili van Niekerk us at 012 640 2600 or e-mai[l training@acctech.biz](mailto:training@acctech.biz)

For the latest event schedule visit our training page on [www.acctech.biz](http://www.acctech.biz/)

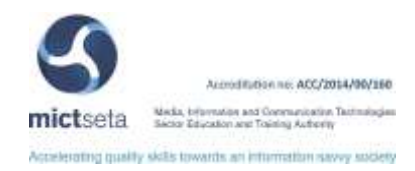